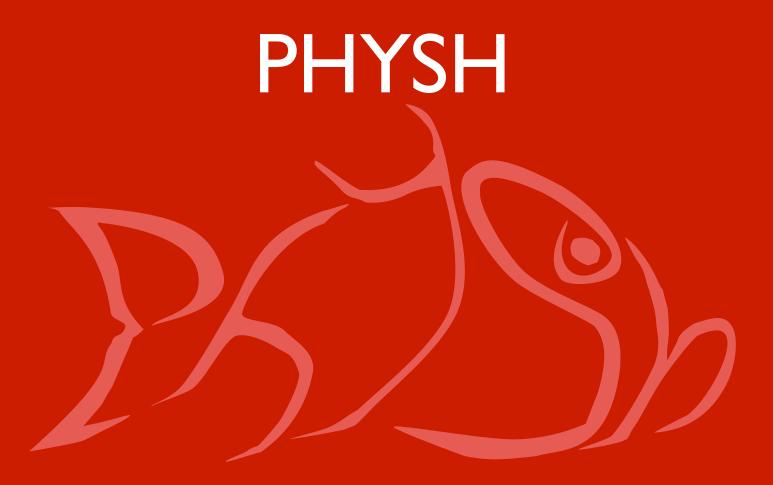

Giulio Eulisse Northeastern University of Boston

#### Outline

- What is PHYSH?
- Demo
- Some details on architecture and implementation.
- Questions? Discussion.

# What is PHYSH?

#### PHYSH: what is it all about?

- PHYSH is thought to be the end user PHYsicists SHell.
  - 1. It is an extendible glue interface among different services (already present or to be coded).
  - 2. The interface to the user is modelled as a virtual filesystem interface.

#### Hierarchical organization(I)

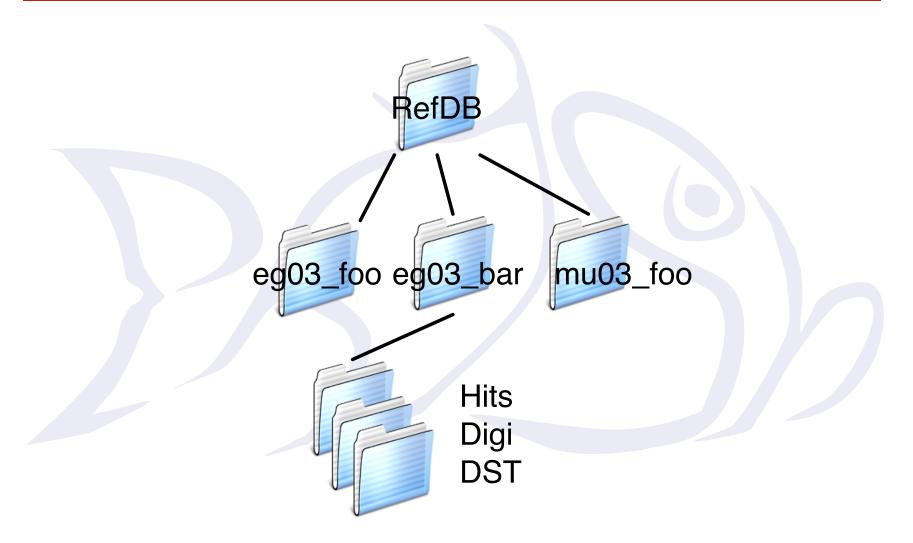

#### Hierarchical organization(II)

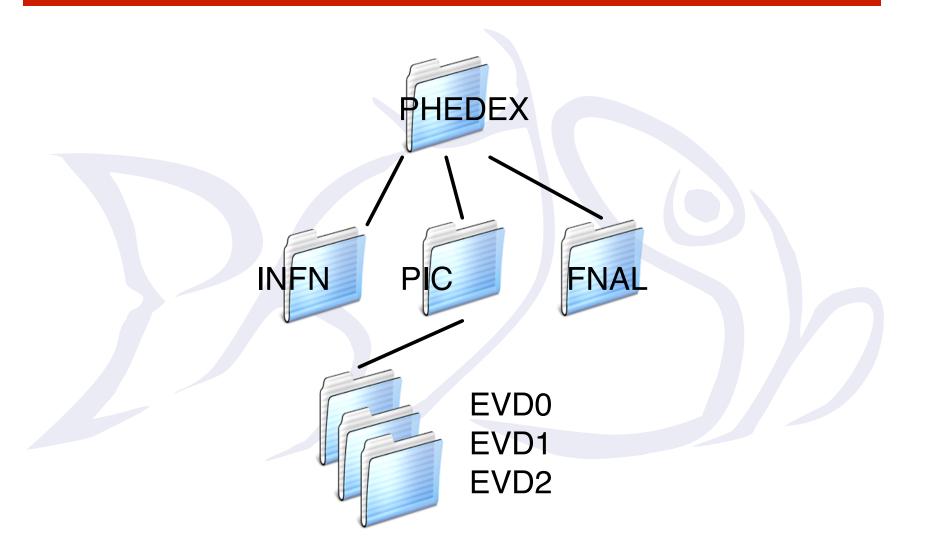

#### Hierarchical organization(III)

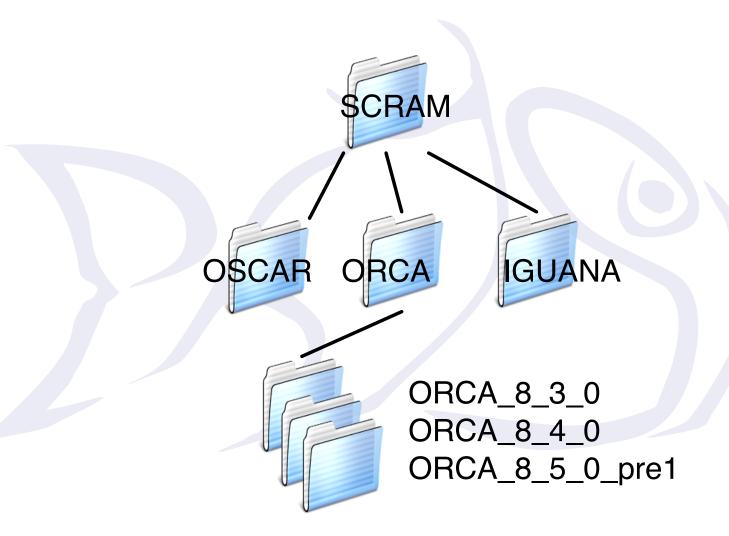

#### Do you see a pattern???

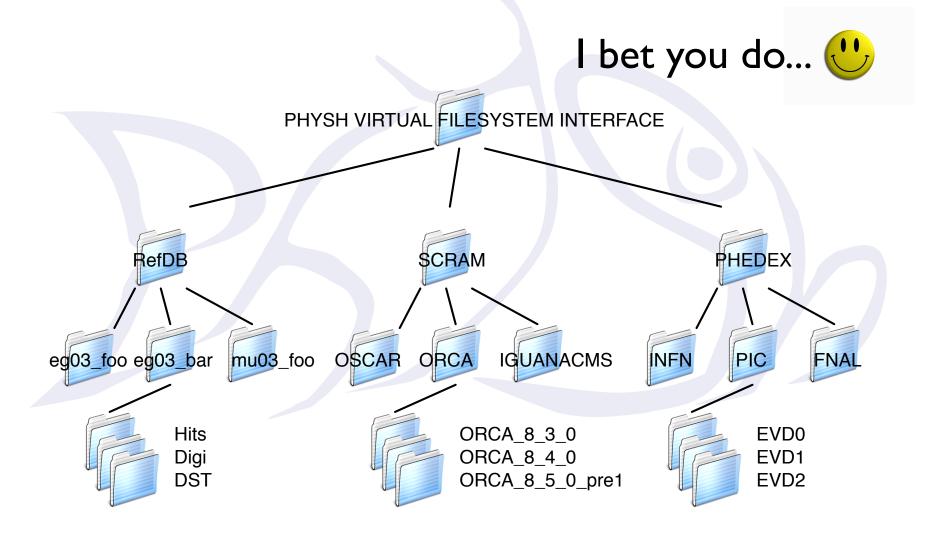

#### File handling like interface for all actions

cp /Applications/ORCA/ORCA\_8\_5\_0\_pre1 /Tiers/FNAL/

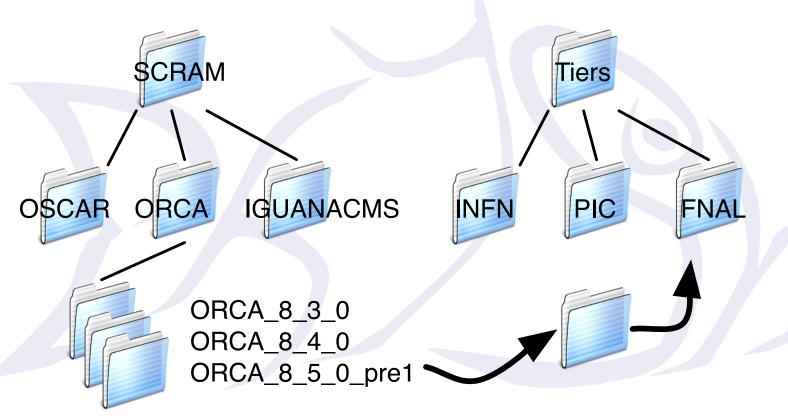

installs ORCA\_8\_5\_0\_prel at FNAL

#### File handling like interface for all actions

/RefDB/eg03\_foo/DST /Tiers/PIC CP Tiers RefDB NFN PIC eg03\_foo eg03\_bar mu03\_foo Hits Digi **DST** 

#### Files can be of different types

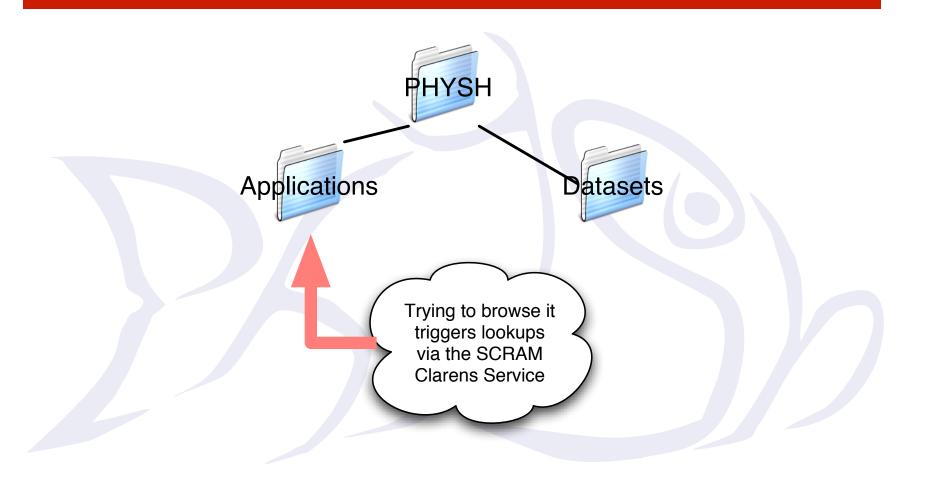

#### Files can be of different types

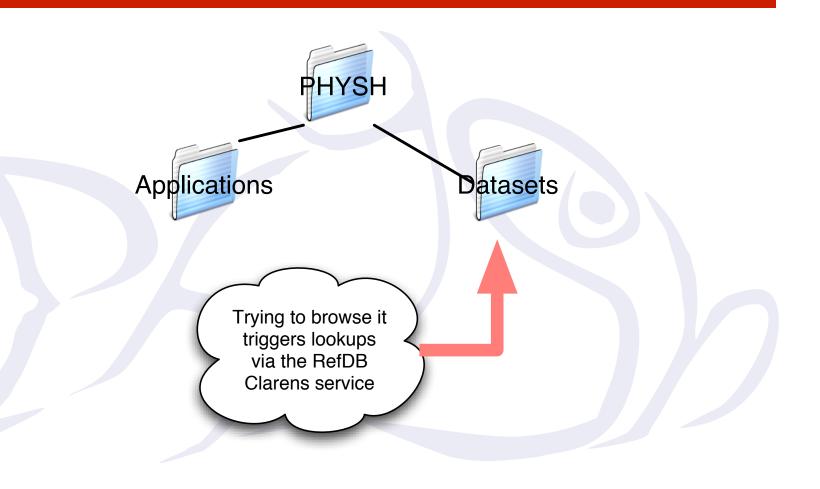

#### Files have metadata

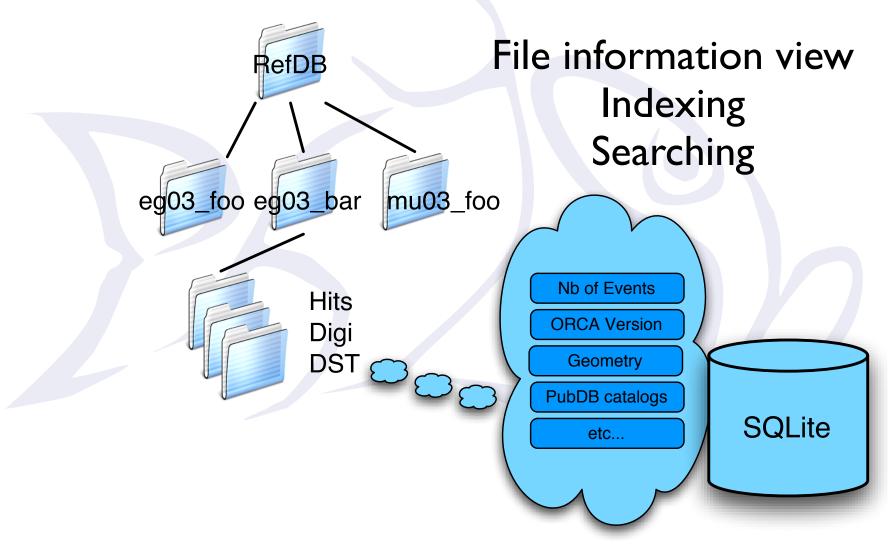

#### Smart folders

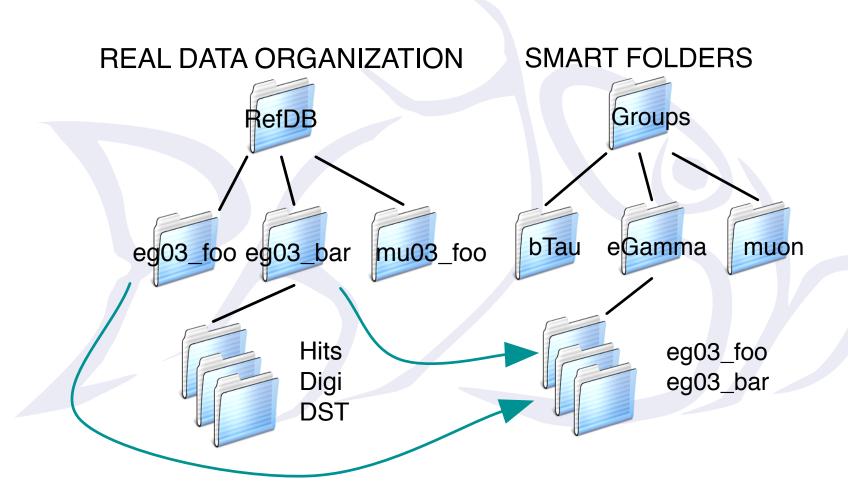

#### VFS interface

Filesystem interafaces is what most people are common with when dealing with their data.

Data is organanized as files in a directory structure.
Actions are expressed in terms of copying, linking, creating files.

Multiple clients satisfy different needs.

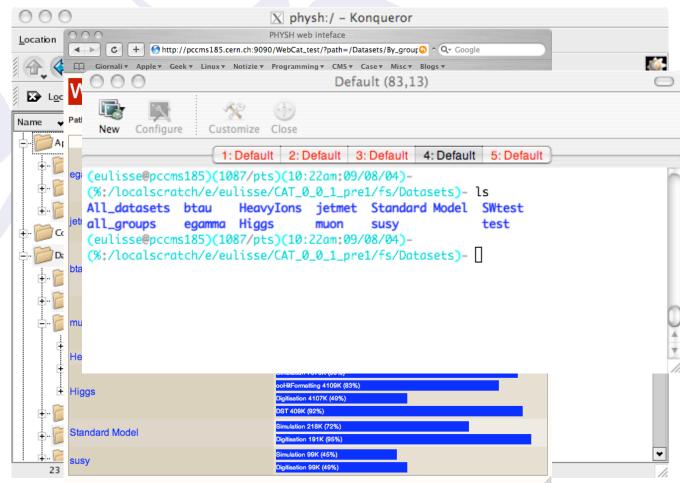

# Example PHYSH script

```
#! physh

#This script executes ExDSTStatistics on all the datasets with 8_7_1
#DST of susy group.

#Required until we get proper population support
ls Applications/ORCA/ORCA_8_7_1
ls ComputingElements

for x in `ls Datasets/susy/DST/su_DST871_2x1033PU_g133_OSC`
do
    echo $x
    JOBDIR=Workspace/MyJobFor$x
    mkdir $JOBDIR
    ln Applications/ORCA/ORCA_8_7_1/ExDSTStatistics $JOBDIR
    cp Datasets/susy/DST/su_DST871_2x1033PU_g133_OSC/$x $JOBDIR
    cp $JOBDIR ComputingElements/Grid
done
```

# Demo

# Some details on architecture and implementation

# WebService based architecture

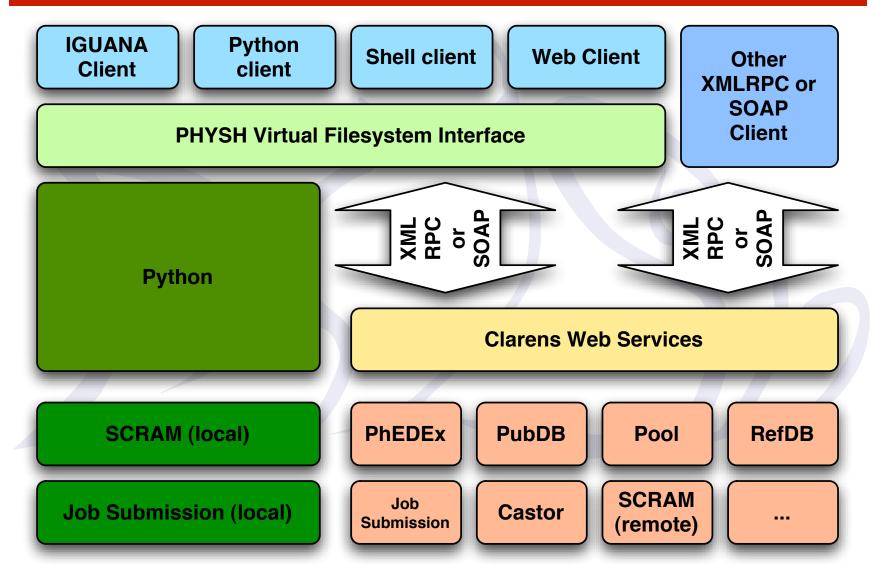

### Why WebServices

- The reason for using WebServices:
  - To insulate the client from the backend.
  - To provide authentication/permission to the various actions.
  - To have active behaviour of the service.

#### Clarens

- Nice WebServices framework from Caltech, part of GAE.
- Why Clarens:
  - Uses python (COBRA and IGUANA already use python as scripting language).
  - Easy client setup (one python file).
  - Easy to write service for: my summer student, Leonardo Sala, wrote a nice working PHEDEX monitoring service from scratch (he did not even know python) in less then a couple of weeks.
  - It was there.
- One note: I'm not involved in the official Clarens development (apart from bug-fixing ;-) ), just a mere user (who happens to like it).

#### Clarens features

- Certificate based authentication (based on apache).
- ZeroConf/Monalisa service discovery.
- ACLs for API

#### Clarens features

• API ACLs.

Based on the certificate used to authenticate to the server, the client gets access (or not) to some API.

Usecase: in PHEDEX Service you could allow "everyone" to call submitTransferRequest, but only few key people to access the authorizeTransfer method.

#### PHYSH additions on top of Clarens

- RefDB, PubDB, DLI, PHEDEX (Leonardo Sala @ unimib.it) prototype services for allowing the PHYSH client to work. These are mainly SQL query proxies.
- Configuration Service.

#### RefDB, PubDB services

- Provide SQL proxy to the database.
- Provide some canned queries.
- Somewhat insulate the client from the database backend.
- No proper design behind them but more like: "Let's have the client running".

#### DLI service

- In PHYSH repository for historical reasons.
- Provides a "listReplicas method" that is understood by the EDG RB and allows it to take decisions according to the position of the data.
- See the work done by Heinz Stockinger for CMS as a reference.

#### PHEDEX service

- Webservice wrapper around PHEDEX (CMS transfer manager software).
- Allows user to request the transfer of a dataset from one tier to another.
- Allows "administrators" to validate and submit the transfer.

RefDB webservice

PubDB webservice

PhedEx webservice

The webservices accessing information are configuration less: they know RefDB/PubDB/PhedEx schema but they don't know the location of the actual database/user/passwd

<u>mguration</u> webservice

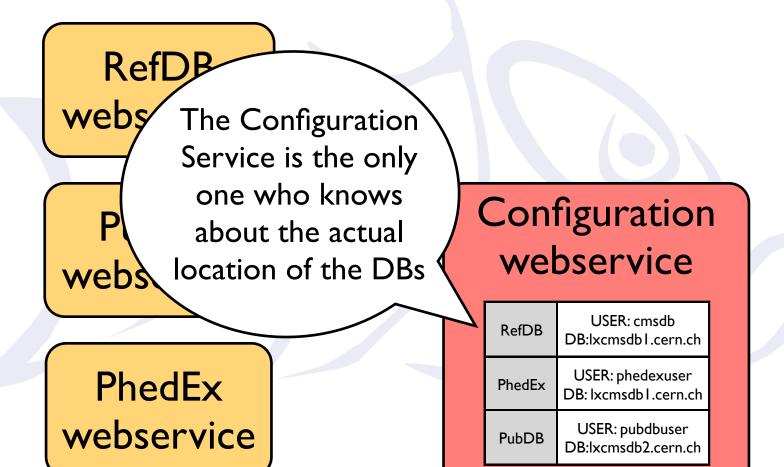

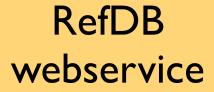

The other services register their "updateConfig" method to the configuration service

PubDB webservice

PhedEx webservice

# Configuration webservice

| RefDB  | USER: cmsdb<br>DB:lxcmsdb1.cern.ch       |
|--------|------------------------------------------|
| PhedEx | USER: phedexuser<br>DB: lxcmsdb1.cern.ch |
| PubDB  | USER: pubdbuser<br>DB:lxcmsdb2.cern.ch   |

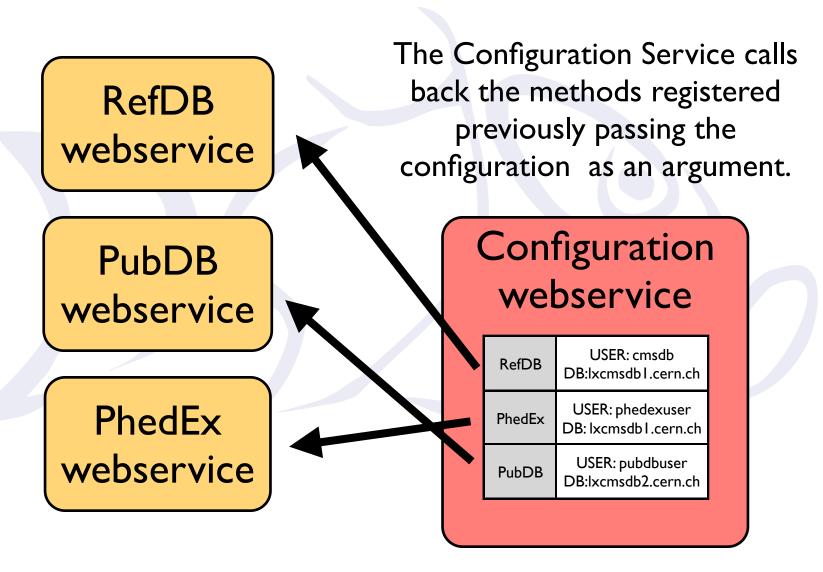

RefDB webservice

The admin changes some on the Configurations

PubDB webservice

PhedEx webservice

# Configuration webservice

| RefDB  | USER: cmsdb<br>DB:somedb.cern.ch         |
|--------|------------------------------------------|
| PhedEx | USER: phedexuser<br>DB: lxcmsdb1.cern.ch |
| PubDB  | USER: pubdbuser<br>DB:lxcmsdb2.cern.ch   |

Admin

RefDB webservice

PubDB webservice

PhedEx webservice

The Configuration service automatically notifies the "Observers" of that configuration.

# Configuration webservice

| RefDB  | USER: cmsdb<br>DB:somedb.cern.ch         |
|--------|------------------------------------------|
| PhedEx | USER: phedexuser<br>DB: lxcmsdb1.cern.ch |
| PubDB  | USER: pubdbuser<br>DB:lxcmsdb2.cern.ch   |

Admin

#### References

http://cmsdoc.cern.ch/cms/aprom/physh/

#### Thanks to:

- Vipin Bhatnagar
- Conrad Steenberg
- Leonardo Sala
- All the people who provided feedback

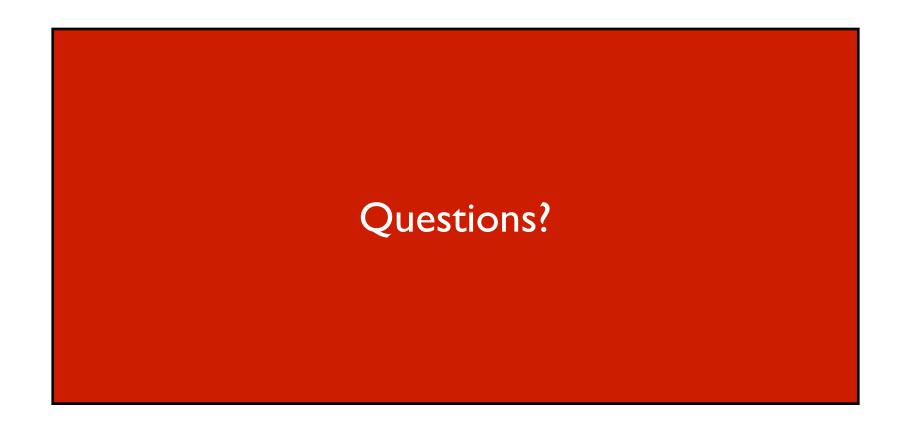